# APLICACIÓN DEL ECTS A LA ENSEÑANZA INTEGRADA DE SISTEMAS DE INFORMACIÓN EMPRESARIALES MEDIANTE PÁGINAS HTML

Mariano Aguayo Camacho; Paula Luna Huertas, Miguel Ángel Ríos Martín y José Carlos Ruiz del Castillo Departamento de Economía Financiera y Dirección de Operaciones Facultad de Ciencias Económicas y Empresariales Universidad de Sevilla

#### Resumen

La aplicación del EEES, implica una adaptación de la labor del profesorado a una nueva forma de transmisión de conocimientos que incide más en el aprendizaje que en la acumulación masiva de conocimientos. En la asignatura "Gestión Empresarial Informatizada", impartida en Administración y Dirección de Empresas (ADE), hace años que venimos trabajando en la adecuación del contenido y la metodología de enseñanza a través de herramientas online. No obstante, la implantación del ECTS nos exige la incorporación de materiales didácticos adecuados, así como una nueva metodología de enseñanza y sistema de evaluación. Dado que la citada asignatura es de nueve créditos, llevaremos a cabo la adaptación al ECTS progresivamente. Así, con los resultados de esta experiencia, realizaremos las mejoras necesarias para seguir aplicando el sistema al resto de la misma. Para ello, hemos seleccionado del programa de la asignatura los temas relativos a la gestión integrada de la empresa con sistemas ERP (*Entreprise Resource Planning*).

*Palabras clave:* ECTS, EEES, enseñanza online, ERP, software de gestión empresarial.

#### Abstract

EEES implies an adaptation of the teacher's work to a new transmission way of knowledge that insists in the apprenticeship, more than in an accumulation of knowledges. In our subject "Gestión Informatizada de la Empresa", in Business Administration degree, we have been working for years in the adaptation of the contents and the education methodologies via online tools. Nevertheless, the ECTS demands the use of appropriate didactic material, and a new apprenticeship methodology and a new evaluation system. Since our subject has nine credits, we will carry out the ECTS adaptation progressively. So, with the findings of this experience, we will make the improvements to apply the system to the whole syllabus. Due to this, we have selected the units related to the Entreprise Resource Planning software (ERP).

#### 1. Introducción

Los Sistemas Integrados de Gestión Empresarial o Planificación de los Recursos Empresariales (*Entreprise Resource Planning*) o también denominados Sistemas empresariales (*Business Systems* o *Enterprise System*) (Davenport, 2000; Laudon y Laudon 2000) forman parte fundamental de los sistemas de información de las empresas y se han convertido en el estándar tecnológico para la gestión de la información que genera y fluye en las organizaciones (Al-Mashari, 2003; Stevens 2003; Alt, Gizanis y Legner 2005; Wei, Chien y Wang, 2005), constituyendo estos sistemas "el desarrollo más importante en el uso empresarial de tecnologías de información de la década de los noventa" (Davenport 1998, p. 122).

Este tipo de aplicaciones informáticas tienen su origen intelectual en las aplicaciones de tipo MRP (*Material Requirement Planning*) que estaban pensadas para la planificación de la producción industrial. A partir de este punto, los desarrolladores de este software poco fueron complementando el sistema original, añadiéndole módulos que realizaban nuevas funciones, las cuales iban dando respuesta a distintas áreas funcionales de la empresa.

Una de las principales características de estas aplicaciones es que trabajan con una única base de datos, de manera que toda la información de la empresa está centralizada en un único sistema de información. La integración que proporciona los ERP mejora la eficiencia de la organización, al permitir, la consolidación de los múltiples punto de entrada de datos, el empuje de la toma de decisiones hacia niveles organizativos inferiores, la reingeniería de procesos operacionales y la automatización de los procesos de negocio, así como mejora la eficacia de la organización al mejorar la de la gestión de los clientes, la capacidad de planificación estratégica y la calidad del producto/servicio (Hayes, Hunton y Reck, 2001).

También merece la pena destacar el hecho de que los ERP controlan los diferentes procesos de la organización, los cuales atraviesan las distintas unidades organizativas o departamentos funcionales de la empresa. Esta es una las razones por la que los sistemas ERP se están imponiendo como sistema de información para la gestión empresarial en cualquiera de los posibles sectores de la economía, debido a su capacidad para automatizar e integrar los distintos procesos de negocio de la empresa, i.e., por proporcionar una visión integrada de la empresa por procesos, proporcionando ventajas en la gestión de la misma.

No obstante, estos sistemas sólo podían ser implementados en las grandes empresas, ya que su coste quedaba fuera de las posibilidades de las empresas de tamaño mediano o pequeño.

Para este tipo de empresas, durante muchos años la mayoría de aplicaciones de gestión empresarial fueron desarrolladas para dar solución a un problema concreto de un área funcional, de manera independiente unas de otras. Muchas empresas desarrolladoras de software crearon sus propios sistemas personalizados. Surge una oferta variada de programas de gestión: programas de contabilidad, de gestión de inventarios, financieros, de gestión del almacén/facturación, de nóminas, de gestión de tesorería, etc. Estas aplicaciones se denominan Aplicaciones Transaccionales o TPS (*Transactional Process System*).

Estos programas se implemtaban creando auténticas islas de información; y solucionaban de manera más o menos eficiente una problemática concreta, pero eran incapaces de comunicarse con otros programas para intercambiar información común, lo que derivaba en procesos de redundancia en la entrada de información en las aplicaciones, con los costes e incoherencias consecuentes. Esta situación es todavía habitual, sobre todo en empresas de tamaño mediano y pequeño.

Dado que la competitividad de los mercados actuales hace que sea fundamental para el buen funcionamiento de la empresa realizar un tratamiento correcto de la información, los sistemas de información empresariales de las pequeñas y medianas empresas han ido poco a poco evolucionando hasta convertirse en sistemas ERP.

Por esta razón, prácticamente en cualquier empresa de tamaño medio o pequeño es posible encontrar un sistema de ERP; y precisamente esta situación justifica que todos los programas académicos de las asignaturas relacionadas con los sistemas de información empresariales, hayan incorporado en sus temas algunos relacionados con estas aplicaciones. Las aplicaciones tipo TPS, comentadas anteriormente, se mantienen en empresas pequeñas y en las microempresas, que debido a su tamaño, no tienen grandes necesidades de información.

En cuanto a la docencia se refiere, en nuestro caso, incorporamos al temario de la asignatura de "Gestión Empresarial Informatizada" el estudio de las aplicaciones TPS en el curso académico 1991/92. El contenido de esta asignatura se completaba con el de otra asignatura de libre configuración ("Sistemas de Procesamiento Electrónico de Datos: Aplicaciones que automatizan las funciones básicas de la empresa"), que también impartimos en Administración y Dirección de Empresas. En este sentido, los programas de ambas asignaturas fueron totalmente innovadores al incorporar este tipo de aplicaciones, ya que ninguno de los existentes en aquellos momentos las recogían.

Posteriormente volvimos a ser innovadores al introducir en el programa de la asignatura obligatoria de ADE la enseñanza de los sistemas ERP, comenzando a impartirlos en el curso 2000/01. Al igual que otros autores (Klaus, Rosemann y Gable, 2000; Hayes, Hunton y Reck, 2001), pensamos que este tipo de sistemas es una herramienta que ayuda a transmitir el concepto de negocio como entidad global. Así, mediante el uso de las mejores prácticas, estas aplicaciones se basan en un enfoque de procesos que sustituye al tradicional enfoque empresarial por funciones, que es con el que se tiende a formar a los estudiantes de empresariales. Este enfoque basado en procesos, viene siendo promovido tanto por el Modelo Europeo de Gestión de la Calidad, EFQM (European Foundation for Quality Management) de Excelencia Empresarial, como por la familia de normas internacionales ISO 9000, constituyendo uno de los tres principios básicos de la gestión de la calidad: la mejora continua de los procesos, el enfoque hacia lo clientes y el trabajo en equipo (Dean y Bowen, 1994).

Además, existen varios estudios que han investigado el impacto que ha tenido la introducción del ERP en la currícula universitaria de los estudiantes, especialmente en SI/TI, (e.g. Becerra-Fernandez, Murphy y Simon, 2000; Hawking and McCarthy, 2001; Hawking, Ramp y Shackleton., 2001; Joseph and George, 2002; Shtub, 2001). Otros estudios se han centrado en la utilización de determinadas herramientas en la enseñanza de ERP como es el trabajo de Hawking y McCarthy en 2001 sobre la utilización del elearning para la enseñanza en clase del ERP en las universidades asiáticas. Todas las universidades que han incorporado el sistema ERP en sus ofertas educativas, han comprobado cómo se produce un incremento sin precedentes de la demanda de este tipo de curso (Hawking y McCarthy, 2001).

En la actualidad, tal y como veremos en el apartado siguiente, mantenemos en el programa de "Gestión Empresarial Informatizada" tanto el estudio de las aplicaciones TPS como el de los sistemas ERP, de forma que los alumnos tengan una visión general de las aplicaciones que resuelven las necesidades de información de las empresas con independencia del tamaño que tengan. No obstante, nos centramos de forma fundamental en el estudio de estos últimos ya que creemos que son más apropiados para el perfil profesional de nuestros alumnos de ADE.

## 2.Experiencia en la enseñanza tradicional de los Sistemas ERP en las licenciaturas de LADE

Como hemos afirmado en el apartado anterior, los profesores del Departamento de Economía Financiera y Dirección de Operaciones, conscientes de la importancia de que nuestros alumnos de ADE conociesen el manejo de las aplicaciones de gestión empresarial y de las técnicas necesarias para la explotación óptima de las mismas, incorporamos dichas aplicaciones en el curso 1991/92.

Dicha incorporación se produjo utilizando los programas más extendidos en las empresas a las que se incorporarían nuestros alumnos. Por esta razón, y habida cuenta de que en ninguna otra asignatura de la licenciatura se impartían los programas de contabilidad, decidimos incluir este tipo de software en nuestra programación. Además, el hecho de que la contabilidad se configure como el núcleo del Sistema de Información de las empresas, nos decantó decididamente por implantar este tipo de aplicaciones en el programa de nuestra asignatura.

El programa elegido para este fin fue DI-CONTA. Para poder utilizar esta aplicación, se firmó un convenio de colaboración con la empresa DIMONI Software, desarrolladora de este programa.

Las clases se impartían en el Aula Informática de la Facultad de Ciencias Económicas y Empresariales y dada la capacidad del aula, los alumnos tenían que compartir el uso del ordenador entre dos o más usuarios. La aceptación que tuvo la incorporación de esta aplicación fue muy grande, dado que suponía la aplicación práctica de los conocimientos teóricos que se impartían tanto en nuestra propia asignatura, como en muchas otras de la licenciatura.

La técnica utilizada inicialmente para que los alumnos adquiriesen las habilidades necesarias para la utilización real de este software consistió en la elaboración de un caso para enseñar la complejidad de las implantaciones ERP, tal como aconsejan Stewart y Rosemann (2001), al haberse comprobado que los estudios de casos de implementaciones ERP es un método muy extendido y efectivo de enseñar ERP. Véase una revisión de estudios de casos relacionados con el ERP en Vluggen y Bollen (2005).

Posteriormente completamos esta metodología con un material igualmente desarrollado por los profesores de la asignatura (Llacer Rubio, E., Luna Huertas, P. y Aguayo Camacho, M., 1994). Con este material comenzamos un nuevo ciclo en la enseñanza de Sistemas de Información Empresariales, al incorporar a la misma el desarrollo de técnicas avanzadas de explotación de la información contable. Es decir, con esta metodología, los alumnos no solamente recibían los conocimientos teóricos y prácticos necesarios para utilizar este tipo de software, sino que se le suministraban nuevas herramientas que permitían extraer información adicional de la contabilidad de forma automática. En este sentido, el proceso de introducción de datos en el programa es un factor de importancia crucial para la posterior explotación del Sistema de Información de la empresa, por lo que decidimos realizar una especial incidencia en este aspecto.

Es necesario tener presente que en las explicaciones impartidas en clase y en el propio manual, se insistía a los alumnos en el hecho de que las técnicas desarrolladas, no eran más que un esbozo de una filosofía de trabajo, de manera que ellos mismos a partir de las habilidades adquiridas, debían ser capaces de desarrollar nuevas técnicas que permitían explotar el software impartido y realizar una explotación óptima de la información por él suministrada (Llacer Rubio, E., Luna Huertas, P. y Aguayo Camacho, M., 1998).

Más adelante, en el curso 1997/98, realizamos una experiencia docente con los alumnos de la asignatura de Gestión Empresarial Informatizada, consistente en la aplicación de los conocimientos y habilidades impartidas en el desarrollo de las clases a una empresa real. Los objetivos que nos marcamos, para dicha experiencia fueron: a) impartir una docencia adaptada a la realidad empresarial, y b) conseguir que los alumnos se involucrasen en el contenido de la asignatura, reafirmando los conocimientos impartidos por en clase al poder contrastarlos con la realidad.

Para ello, planteamos a los alumnos la posibilidad de realizar un trabajo empírico con carácter voluntario; el cual, además de como experiencia les serviría como un apoyo a la nota obtenida en el examen parcial de la asignatura correspondiente. Dicha actividad consistiría en que ellos realizasen una lista de los asientos predefinidos más comunes que se suelen realizar en las *pymes*. Todo esto, además, nos permitiría recordar al alumno ciertas materias que han sido estudiadas de manera aislada consiguiendo una integración de conocimientos interdisciplinarios.

Merece la pena destacar el alto grado de participación que la experiencia tuvo entre el alumnado y la calidad de los trabajos que se presentaron. Esta experiencia fue publicada en la Revista de Enseñanza Universitaria y presentada a las I Jornadas Andaluzas de Calidad en la Enseñanza Universitaria.

No obstante, conscientes de la necesidad de actualizar el contenido de nuestra asignatura a la realidad de las empresas de nuestro entorno, decidimos cambiar el software impartido en clase en un doble sentido. Por un lado, para aquellos alumnos que se incorporasen a las microempresas y pequeñas empresas andaluzas, comenzamos a impartir el software de gestión contable y de facturación y gestión de almacenes que comenzó a dominar el mercado: Contaplus y Facturaplus. Por otro, pensando en aquellos alumnos que se incorporarían a alguna empresa de tamaño medio o grande, decidimos dar un salto cualitativo importante y comenzar a impartir en nuestra asignatura el software tipo ERP.

Para el primer caso, impulsamos la firma de un convenio de colaboración con el Grupo SP Editores, por el cuál, los alumnos de la Facultad de Ciencias Económicas y Empresariales recibirían tres seminarios anuales impartidos por profesionales de esta empresa. Además, podrían asistir con un precio especial a los cursos de formación impartidos

por ella. Por último, se cedía para su uso en nuestras clases del software desarrollado por dicha firma y se abrían nuevas formas de colaboración universidad-empresa cuyo resultado fue la incorporación al software contable de la investigación realizada por parte del profesorado de la asignatura.

Para el segundo caso, queremos aclarar que el hecho de incluir en el temario de nuestras asignaturas, temas relacionados con el ERP, a nivel teórico y práctico, viene respaldado por autores como Watson (1999), Watson. y Schneider (1999), Davis, Siau y Dhenuvakonda (2003), Lei, Mariga y Pobanz (2003), Hyun Choi, Kim y Hie Kim (2006). Además, estas opiniones han sido corroboradas por una investigación delphi, realizada por el grupo de investigación GI-TICE (al cuál pertenecen tres de los autores del presente trabajo) adscrito al PAI, con un panel de expertos constituido por 60 profesores de SI/TI pertenecientes a universidades italianas, portuguesas, chilenas, cubanas, argentinas y españolas dentro del proyecto de investigación RUISITIC (Red Universitaria Iberoamericana de Sistemas de Información y de las nuevas Tecnologías de la Información y las Comunicaciones) de la Unión Europea, dentro de la iniciativa comunitaria ALFA, que tiene como finalidad la cooperación entre las instituciones de educación superior de la Unión Europea y América Latina (Nº de referencia: II-0229-A. Septiembre 2003- Septiembre 2005). Proyecto que fue seleccionado por la U.E. como uno de los de mejores prácticas y resultados.

Según Hawking (1999), existen diferentes formas de integrar los sistemas ERP en la docencia universitaria. En nuestro caso, hemos decido podido abordarlas todas al no resultar incompatibles. Dichas metodologías son: centrada en un sistema ERP particular; centrada en los procesos de negocios pero utilizando ERP para la gestión de la información; y la utilización del ERP para enseñar y reforzar los conceptos relativos a SI/TI.

Por otra parte, casi todas las universidades que incorporan ERP en sus programas docentes tienen algún tipo de alianza estratégica con distribuidores de ERP (Hawking y McCarthy, 2001), por ello, desde que comenzamos a impartir ERP ha sido nuestra intención llegar a acuerdos o convenios con empresas proveedoras de ERP, que nos permitieran acceder a versiones demos que pudiéramos utilizar en nuestras clases prácticas, intentos que, en primer lugar, se realizaron con SAP, el principal proveedor de sistemas ERP, que en 1996 inicio en EE.UU. el SAP University Alliance Program (SAPUA), que en 2005 ya incluía a 200 universidades, cuyos alumnos pueden acceder desde la universidad a la formación en este ERP. Esta iniciativa ha dado lugar a que el programa SAP R/3 sea el ERP más utilizado en las currículas universitarias para enseñar el funcionamiento de los sistemas ERP (Hayen y Andera, 2005,107). Para una mayor información sobre el funcionamiento del programa SAPUA y sus costes, véase Becerra-Fernández, Murphy y Simon (2000) y sobre casos de implantaciones, véase el de California State University Chico, que en 1996 fue el primer centro educativo de EE.UU. en implantar el sistema ERP SAP en su currícula de negocios (Corbitt y Mensching, 2000) o el caso de la Facultad de negocios de la Universidad Victoria de Australia perteneciente a dicho programa en dicho país (Hawking y Mc-Carthy, 2001).

Por esta misma razón, en nuestro caso contactamos con empresas desarrolladoras de software y con distribuidores de este tipo de software que, aunque no se llegó a formalizar mediante ningún acuerdo de colaboración, redundó en la impartición de varios seminarios llevados a cabo en el transcurso de las clases, y en la utilización del software de tipo gratuito. En concreto se contactó con Navision Software, en la actualidad software ERP propiedad de Microsoft, con Servinform y con SAP España.

El primero de ellos se impartió en clase utilizando un caso práctico. No obstante, durante el transcurso de las clases, pudimos comprobar que para transmitir los conocimientos necesarios para el manejo de este software, debíamos cambiar la metodología de nuestras clases. En este sentido, es necesario tener en cuenta que este tipo de software tiene una gran cantidad de opciones y el tiempo necesario para impartirlo, aunque fuese en una mínima parte, superaba con creces el que disponíamos para ello. Esta metodología se cambió en el curso siguiente 2004/05.

No obstante, de forma simultánea, realizamos gestiones con SAP España, filial española del desarrollador de software ERP líder a nivel mundial, para impartir un curso de postgrado, Máster en *Business Administration*, en la Universidad de Sevilla. Desgraciadamente, no pudimos llevar a cabo esta experiencia debido a la escasa demanda que en aquellos momentos existía en nuestra comunidad de licenciados especializados en esta aplicación.

En el curso 2004/05 cambiamos la metodología de impartición de nuestras clases dedicadas al software de gestión empresarial. En este sentido, el profesorado decidimos disminuir el tiempo dedicado a las aplicaciones destinadas a las microempresas y pequeñas empresas, de forma que el alumno recibiría unos conceptos generales en clase, los cuales deberían reforzar posteriormente fuera del período lectivo. Ello nos proporcionaba más tiempo para poder dedicarnos a la enseñanza del ERP, aspecto que creíamos más importante para nuestros alumnos.

Respecto a la forma de impartir el software ERP, el profesorado de la asignatura creó un material en lenguaje HTML *ex profeso* que, de forma general y sin utilizar ningún software en concreto, pudiese transmitir a los alumnos los conocimientos teóricos necesarios para comprender los conceptos de gestión integrada de la empresa, modularización del software de gestión empresarial y trabajo por procesos y no por funciones. Este material se sigue utilizando en la actualidad aunque, por razones obvias, se actualiza anualmente. El material fue desarrollado en lenguaje HTML con objeto de integrarlo en la página web de la asignatura, lo cuál permitiría que nuestros alumnos pudiesen trabajar con él fuera de las horas de clase.

Para finalizar, durante el curso 2006/07, hemos llevado a cabo varias innovaciones con respecto a este sistema, las cuales suponen la experiencia objeto del presente trabajo y que será desarrollada de forma pormenorizada posteriormente. Así, por un lado, hemos contactado con varias empresas que han participado en varios seminarios impartidos en clase a nuestros alumnos, y por otro, hemos desarrollado un nuevo material en formato web, complementario al anterior, que permite transmitir de forma dinámica los conocimientos necesarios para el manejo de dos aplicaciones ERP. De esta manera, los alumnos pueden adquirir tanto los conocimientos teóricos necesarios para el manejo de esta herramienta como los prácticos. Desarrollaremos con más detalle este aspecto en el apartado siguiente del presente trabajo.

# 3.DESCRIPCIÓN DE LOS CONTENIDOS FORMATIVOS

Los contenidos formativos creados para la presente experiencia han sido diseñados, desde su fase de concepción y planificación inicial, teniendo en cuenta que su acceso se produciría vía Internet, bien a través de la plataforma de enseñanza virtual WebCT, bien mediante su inclusión en el aula virtual que la asignatura Gestión Empresarial Informatizada (en el marco de la cual se ha desarrollado la experiencia que describimos en estas páginas) viene usando desde hace varios años. Ambas vías conducen, en definitiva, a que el soporte de los contenidos formativos son páginas web y que, por tanto, debemos explotar la posibilidad que éstas ofrecen en el uso combinado de, prácticamente, cualquier medio susceptible de su digitalización para su empleo en un ordenador (texto, imágenes, sonido, video, etc.).

Sin duda, la dilatada experiencia previa en el empleo de páginas web como elementos de formación (Ríos y otros, 2006) nos ha sido muy útil para, habiendo aprendido de los errores pasados, acometer esta tarea pensando desde un principio en que sería soportada en la Web.

Podemos dividir los contenidos creados en dos grandes áreas: una con un marcado carácter teórico cuyo objetivo docente es proporcionar al alumnado formación sobre qué es un ERP, su papel en la gestión de los sistemas de información empresariales, las posibilidades que se ofrecen actualmente en el mercado y los problemas que se derivan de su implantación en la empresa. La segunda área, con una vocación eminentemente práctica, se centra en ofrecer al alumnado una visión real del uso de una aplicación ERP en la empresa. En los siguientes apartados pasaremos a describir con mayor detalle las dos áreas aquí apenas esbozadas.

#### 3.1. Formación teórica de los sistemas ERP

Hemos creado en WebCT un módulo de formación correspondiente a la enseñanza teórica de los ERP, dividiendo los contenidos en tres apartados:

- 1. Los Sistemas ERP y el sistema de información en la empresa. En cinco subapartados abordamos la evolución histórica, su conceptualización, arquitectura, características y ventajas e inconvenientes.
- 2. El mercado de los sistemas ERP, incluyendo en cuatro subapartados todas las características actuales del mismo.
- 3. La implantación de un ERP que es, sin duda, el mayor reto a la hora de implementar un sistema ERP en cualquier organización. La complejidad de los procesos de implantación hace que hayamos tenido que hacer uso de doce subapartados para alcanzar una visión genérica.

La ventaja de incluir estos contenidos formativos en un módulo de aprendizaje de WebCT es la uniformidad que implica el uso de la plataforma, ya que los controles de navegación son únicos lo que facilita el manejo por parte del alumnado. Por el contrario, presenta el inconveniente de la inflexibilidad.

En la Figura 1 se muestra, a título de ejemplo, una de las pantallas del módulo de formación.

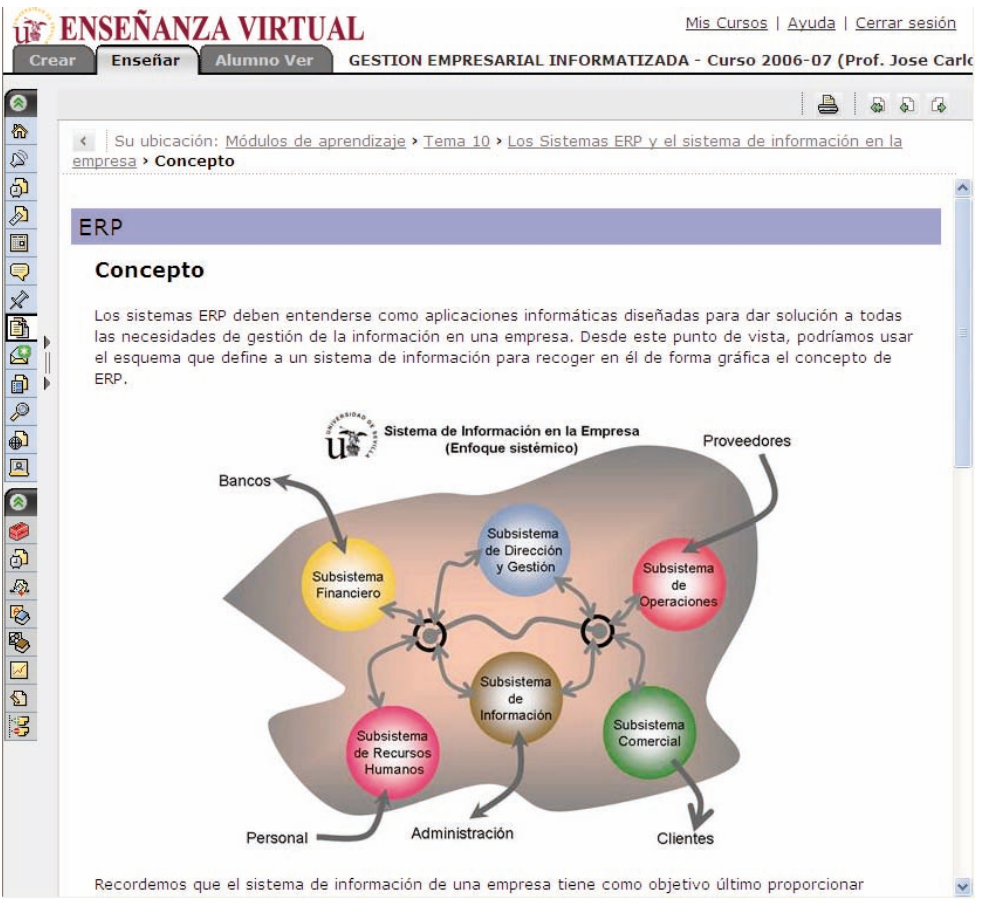

*Figura 1. Pantalla del módulo de formación teórica en ERP.*

## 3.2. Formación práctica en un ERP concreto: el caso de Mic2000.

Para la formación de nuestro alumnado a nivel práctico sobre el uso de un ERP real, la primera decisión fue seleccionar qué ERP emplear para ello. La accesibilidad para el empleo de estos sistemas no siempre es fácil (es más, generalmente es complicada), por lo que tampoco han sido muchas las alternativas analizadas. Entre estas, por su robustez decidimos emplear Mic2000 ERP+ y, en base a este sistema, hemos creado los contenidos formativos.

La complejidad del diseño de la formación práctica supera, con creces, a la de la formación teórica. La casuística a contemplar es muy superior y a ello se suma el objetivo de proporcionar al alumnado una visión realista del manejo de un ERP sin poder tener la experiencia de manejarlo en una empresa real.

Para abordar esta problemática hemos hecho uso de más medios que en la parte teórica. Por ejemplo, hemos creado animaciones de video sobre el uso del programa con descripciones de audio de los procesos que se estaban llevando a cabo. El empleo de gráficos e imágenes también es ahora muy superior.

No podemos entender el funcionamiento de un sistema ERP sin abordar los procesos

en la empresa, ya que el ERP pretende automatizar los flujos de información que se generan en los procesos. Así, nosotros hemos contemplado los procesos de compras, producción, ventas, administración y recursos humanos. Cada proceso es detallado en un diagrama de flujos que, a su vez, puede aumentar el nivel de detalle en la medida en que nos centremos en una parte concreta del proceso. La figura 2 representa un ejemplo.

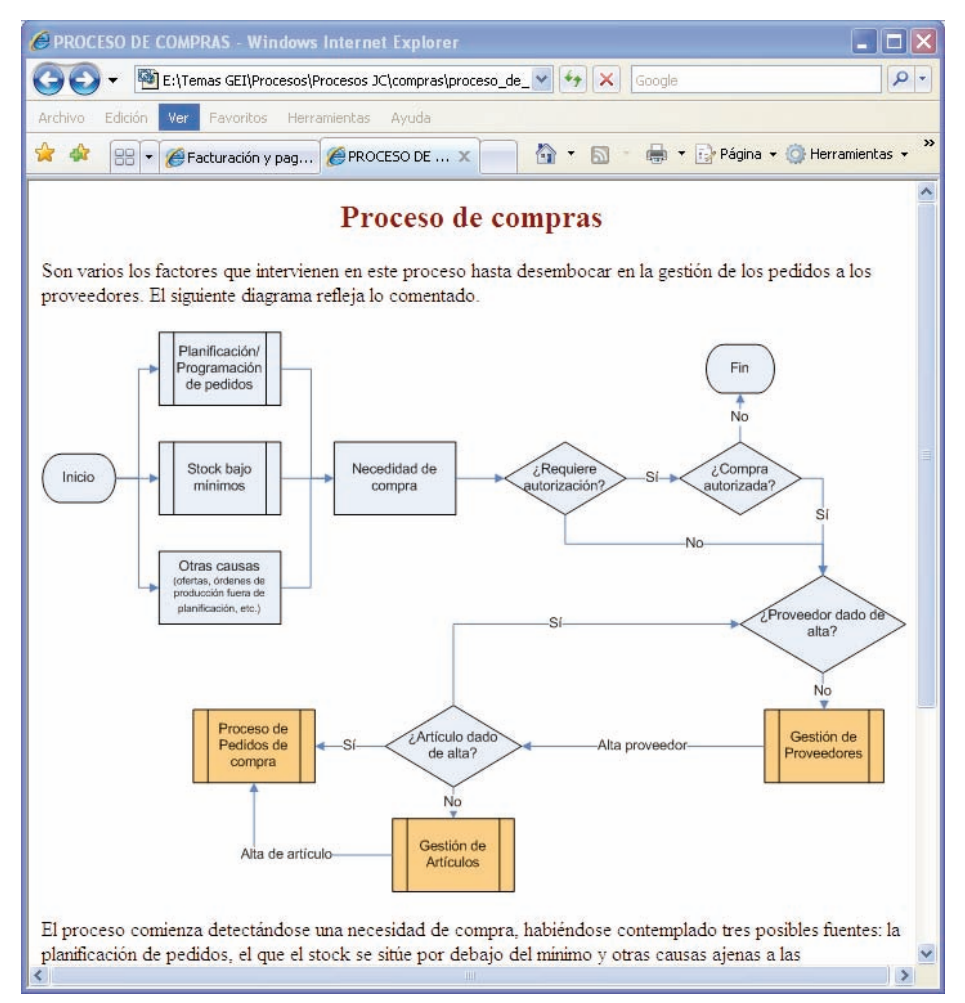

*Figura 2. Diagrama de flujos interactivo que explica el proceso de compras en una empresa.*

Sobre el propio diagrama se puede avanzar para concretar con más detalle el funcionamiento del proceso. Así, al pulsar en la gestión de proveedores, se accedería a otra serie de páginas en las que se detalla ésta (ver figura 3).

Como hemos comentado, la complejidad del proceso a describir hacía necesario recurrir en ocasiones a videos para, facilitar la formación mediante la captura del proceso a seguir en el propio ordenador y su descripción en audio. Para ello, hemos usado una de las posibilidades del mercado: la aplicación MatchWare ScreenCorder.

## 4. ANÁLISIS DE LA ENCUESTA

Una vez terminado el curso, se solicitó a los alumnos que rellenaran una encuesta

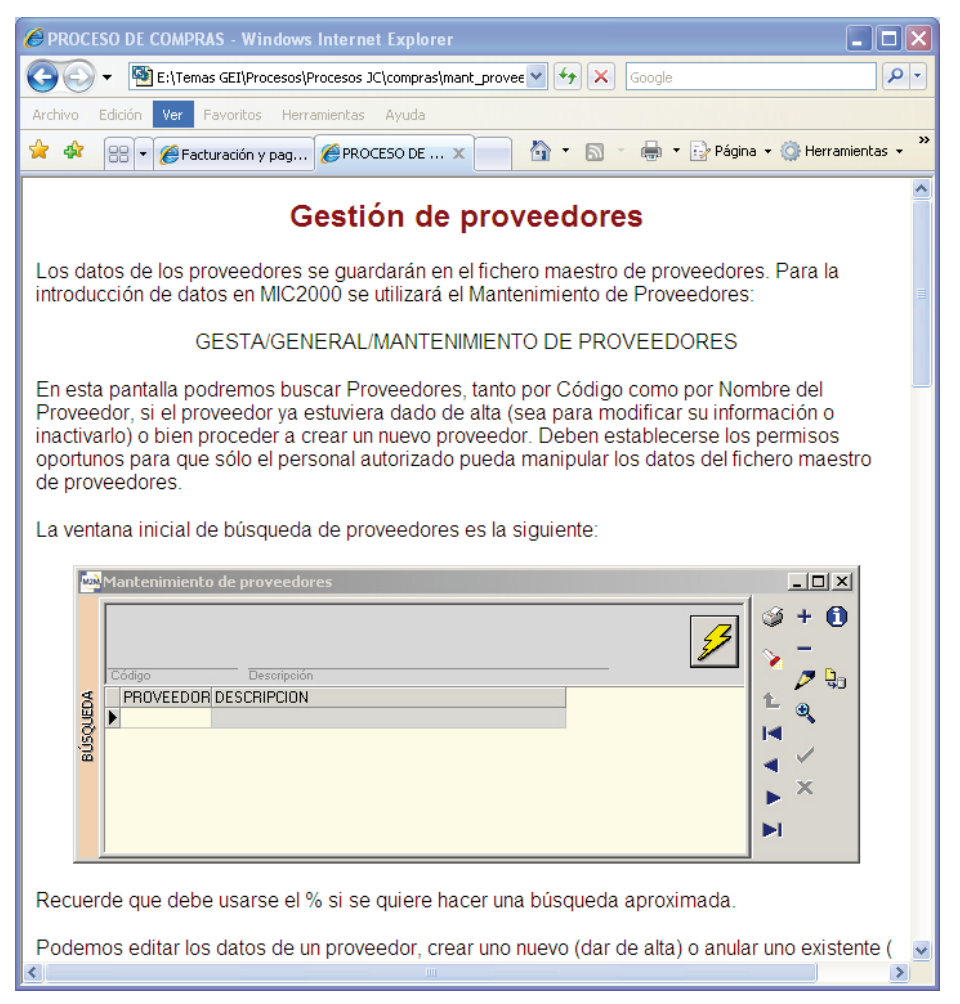

*Figura 3. Pantalla de acceso con una imagen capturada de la aplicación ERP utilizada.*

sobre las herramientas que el profesorado había puesto a disposición de ellos para la enseñanza en ERP. Queríamos contrastar dos hipótesis:

- 1. Todas las herramientas han sido positivamente valoradas
- 2. Las herramientas han sido fáciles de utilizar.

A pesar de que la encuesta era voluntaria para nuestros alumnos, hemos obtenido un alto grado de respuesta: 55 encuestas válidas de una población total de 200 alumnos (27,5%). Es necesario puntualizar que aunque el número de alumnos matriculados son 300, la población indicada de 200 alumnos eran los que asistían a clase con cierta regularidad, y por tanto, los que han podido utilizar y aprovechar los servicios puestos a disposición de ellos.

La encuesta está dividida en dos partes bien diferenciadas, y sobre las cuales dividiremos el análisis realizado sobre la misma. Estas partes son:

1. Hardware y software con los que cuentan los alumnos.

- 2. Uso, valoración y grado de comprensión de las herramientas ofrecidas.
- 4.1. Hardware <sup>y</sup> software con los que cuentan los alumnos

Si analizamos los resultados obtenidos, comprobamos que la gran mayoría de nuestros alumnos (96,1%) cuenta con un ordenador en su domicilio. El 67,3% corresponde a un ordenador de sobremesa, y el 32,7% a portátiles. El alto porcentaje de portátiles nos demuestra que el alumno considera fundamental contar con un ordenador para sus estudios y su futura inserción laboral, y eso para nosotros (docentes en esta materia) es causa de una enorme satisfacción.

Respecto a los programas instalados, solamente nos interesaba saber si los alumnos habían instalado las aplicaciones del grupo SAGE (Contaplus, Facturaplus y Nominaplus). Los resultados nos indican que el 100% de los alumnos han instalado Contaplus, el 62,5% han instalado Facturaplus, y el 60% Nominaplus. Asimismo, se les han preguntado la forma en que han obtenido

|                |                                                                            |    | Frecuencia Porcentaje | Porcentaje<br>válido | Porcentaje<br>acumulado |
|----------------|----------------------------------------------------------------------------|----|-----------------------|----------------------|-------------------------|
| <b>Válidos</b> | Copiado del servidor del aula informática                                  | 1  | 1,8                   | 2,2                  | 2,2                     |
|                | Descargado directamente de la página<br>web del desarrollador del software | 3  | 5,5                   | 6,7                  | 8,9                     |
|                | Utilizado un CD facilitado por el profesor                                 | 26 | 47.3                  | 57,8                 | 66,7                    |
|                | Obtenido por otros medios                                                  | 15 | 27,3                  | 33,3                 | 100.0                   |
|                | Total                                                                      | 45 | 81,8                  | 100.0                |                         |
| Perdidos       | Sistema                                                                    | 10 | 18,2                  |                      |                         |
|                | TOTAL                                                                      | 55 | 100.0                 |                      |                         |

Tabla 1. Forma de adquisición de los programas de gestión empresarial.

los citados programas (véase la Tabla 1). La mayoría de los alumnos (57,8%) han usado el CD facilitado por el profesor. Del 33,3% que ha indicado que lo ha obtenido por otros medios, la amplia mayoría (80%) lo ha obtenido a través de un familiar, amigo o compañero. El resto a través de programas de descarga P2P (Emule).

4.2. Uso, valoración y grado de comprensión de las herramientas **OFRECIDAS** 

Respecto a este bloque, en primer lugar se les preguntó a los alumnos sobre qué sitios Web había visitado fuera del horario de clase. Los resultados se exponen en el Gráfico 1.

A continuación, los alumnos nos indicaron las herramientas que habían utilizado y la valoración (sobre una escala de 1 a 10) otorgada a cada uno de ellos. En este sentido, los resultados nos indican que la más demandada ha sido las transparencias del tema 9 con un 92%. Este alto uso es lógico ya que para superar la asignatura necesitaban esa información.

La siguiente herramienta en cuanto a utilización se refiere ha sido las preguntas de autoevaluación, con un 80% de las respuestas. Dada la insistencia por parte del profesorado en la necesidad de que alumno se autoevalúe, y dado que, las preguntas de autoevaluación tienen el mismo formato que el examen final de esta parte, el alto porcentaje obtenido tampoco nos ha sorprendido.

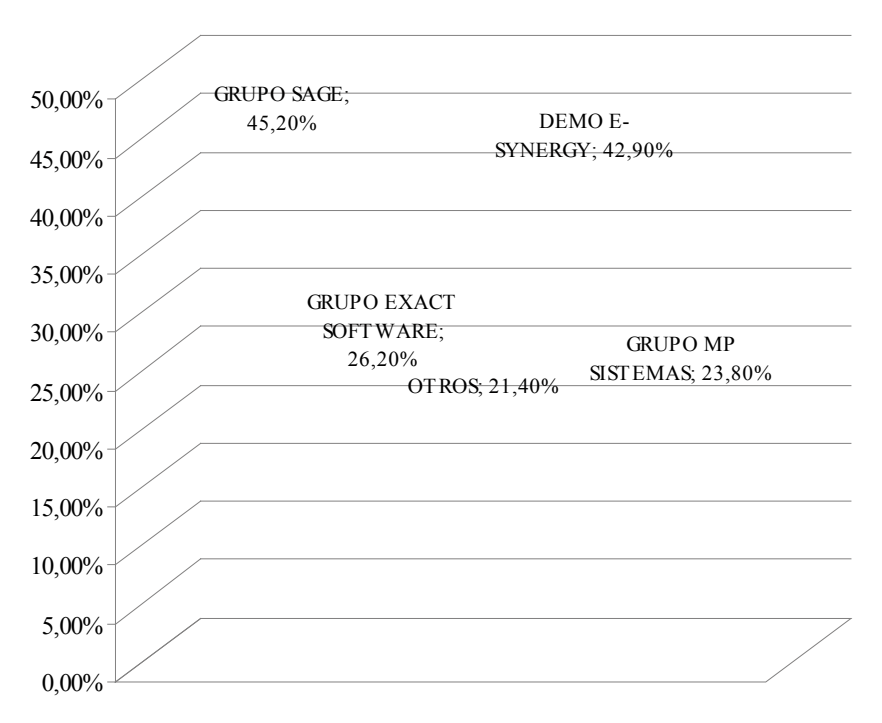

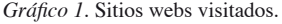

Los resultados del resto de herramientas han sido: Asistencia a la conferencia del grupo Exact Software (70%), asistencia a la conferencia sobre ERP (64%), Foro de la plataforma WebCT (42%), Web sobre ERP (38%), Consultas personalizadas (30%) y Consultas a través de e-mail (22%).

Los datos relativos a la valoración de cada uno de las herramientas se exponen en la tabla 2. Los resultados nos indican que todos los servicios han obtenido una nota superior al 5, destacando las preguntas de autoevaluación con una valoración de 8,45, seguida de las consultas por email con un 8. El coeficiente de variación obtenido ha sido en la mayoría menor del 30% o próximo a ese porcentaje, por lo que podemos concluir que la media representa correctamente los valores que resume. Por todo ello, podemos concluir que la primera de las hipótesis planteadas (las herramientas han sido valoradas posivitivamente) se ha cumplido en su totalidad.

A continuación, agrupamos en la tabla 3 las valoraciones en tres secciones para ver el grado de correlación de las mismas.

La sección 1 está compuesta por las transparencias del tema 9 y la Web sobre ERP; la sección 2 por la conferencia sobre ERP y la de E-Business; y la sección 3 compuesta por preguntas de autoevaluación, foro, correo electrónico y consultas presenciales. En vista a los resultados obtenidos y que se muestran en la tabla 3, concluimos que existe un grado de correlación discreta entre el par consultas presenciales y correo electrónico con los profesores. Ello implica que los alumnos han valorado en el mismo sentido ambas herramientas. Para el resto de

Tabla 2. Valoración de las herramientas ofrecidas.

|                                                          |          | Transparencias<br>Tema 9 colgadas en<br>WebCT | Web<br>sobre<br>ERP | Confe. sobre ERP del<br>Grupo MP Sistemas<br>$(MIC2000+)$ | Confe. sobre E-Business<br>del Grupo Exact Soft-<br>ware $(E-Synergy)$ |  |
|----------------------------------------------------------|----------|-----------------------------------------------|---------------------|-----------------------------------------------------------|------------------------------------------------------------------------|--|
| N                                                        | Válidos  | 49                                            | 42                  | 40                                                        | 44                                                                     |  |
|                                                          | Perdidos | 6                                             | 13                  | 15                                                        | 11                                                                     |  |
| Media                                                    |          | 5,816                                         | 6,714               | 6,450                                                     | 6,772                                                                  |  |
| Moda                                                     |          | 7,00                                          | 7,00                | 7,00                                                      | 7,00                                                                   |  |
| Desv. típ.                                               |          | 2,480                                         | 1,954               | 2,099                                                     | 2,331                                                                  |  |
| Coef. Var.                                               |          | 0,426                                         | 0,291               | 0,325                                                     | 0,344                                                                  |  |
| Preguntas de<br>autoevaluación<br>publicadas en<br>WebCT |          | Foro de la plataforma WebCT                   |                     |                                                           | Consultas presenciales                                                 |  |
|                                                          |          |                                               |                     | Correo electrónico con<br>los profesores                  |                                                                        |  |
|                                                          | 48       | 47                                            |                     | 43                                                        | 43                                                                     |  |
|                                                          | $\tau$   | 8                                             |                     | 12                                                        | 12                                                                     |  |
|                                                          | 8,458    | 5,893                                         |                     | 8,069                                                     | 7,790                                                                  |  |
|                                                          | 10,00    | 5,00                                          |                     | 10,00                                                     | 10,00                                                                  |  |
|                                                          | 1,649    | 2,564                                         |                     | 1,980                                                     | 2,110                                                                  |  |

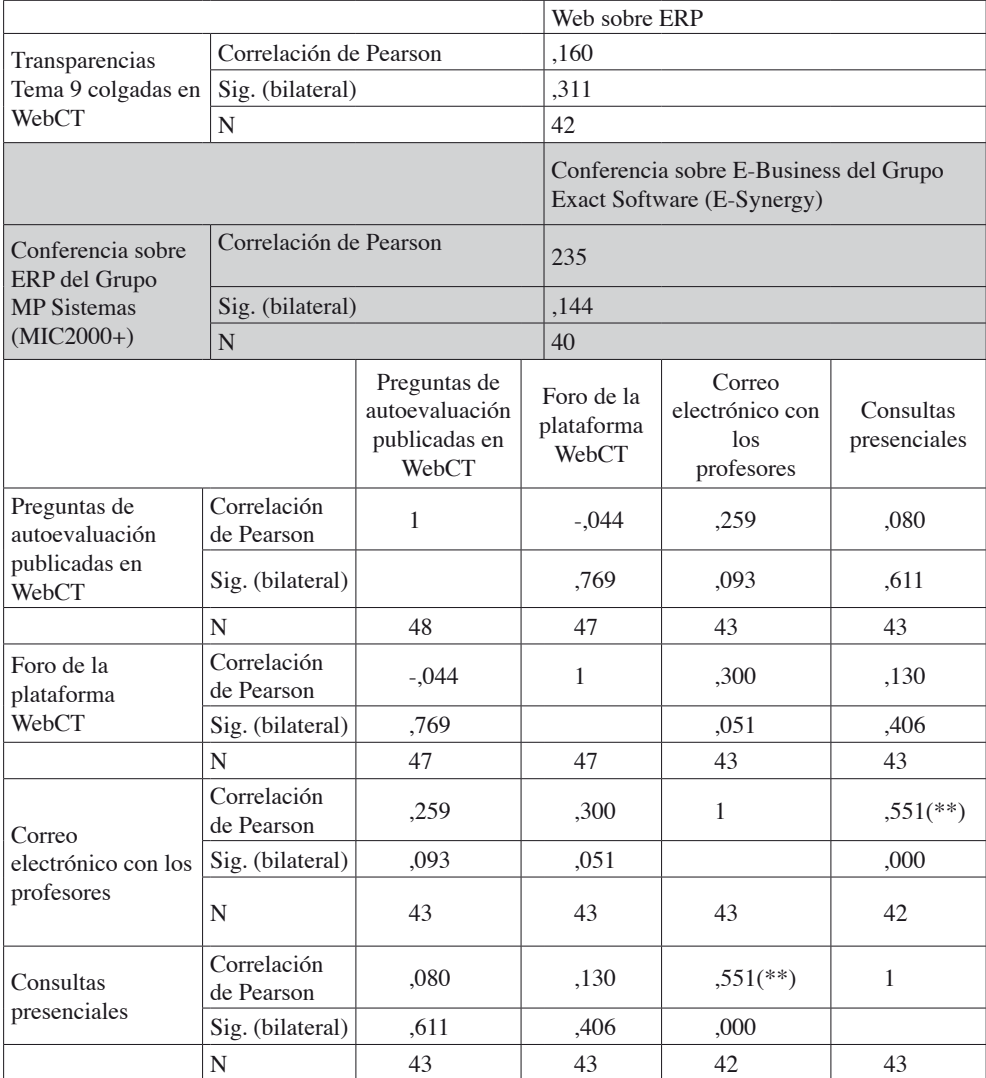

Tabla 3. Correlación de Pearson. Valoración de los Servicios.

\*\* La correlación es significativa al nivel 0,01 (bilateral).

pares, los resultados ofrecidos no son fiables porque el nivel de significación obtenido nos puede conducir a aceptar hipótesis nulas del método probabilístico planteados por el método del coeficiente de Pearson.

Realizada la valoración de la utilidad de los servicios ofrecidos, se solicitó a los alumnos que nos indicaran la dificultad de comprensión del material aportado: transparencias, web, conferencias y autoevalua-

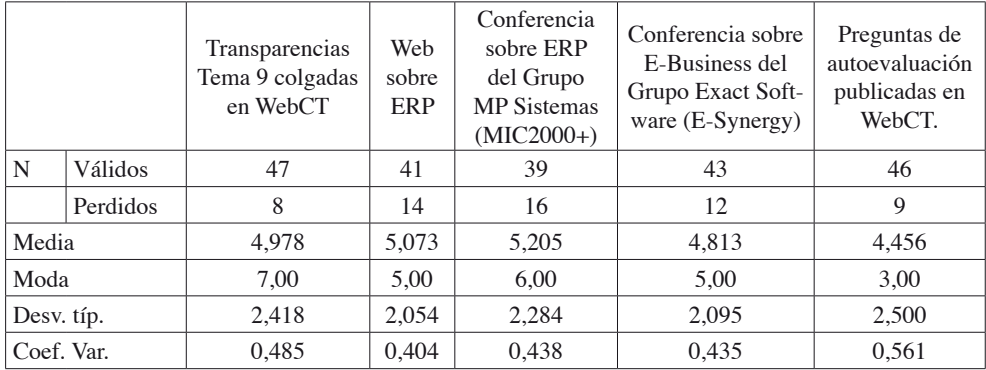

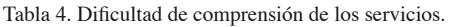

ción. Los resultados expuestos en la Tabla 4 muestran medias en torno al 5, expresando casi todos los servicios un grado de comprensión medio. Si observamos el coeficiente de variación, podemos afirmar que la media representa correctamente los valores que resume, a excepción de las preguntas de evaluación al existir valores extremos que desvirtúan la misma.

Enfrentamos a continuación estos valores relativos a la dificultad de comprensión de las herramientas ofrecidas con la puntuación obtenida en la valoración de las mismas, en busca de un grado de correlación que nos indique si una herramienta que ha sido bien valorada, y que por tanto, es considerada como una herramienta útil por los alumnos, ha sido posteriormente fácil de utilizar, o sea, ha sido sencilla su comprensión. Los resultados se muestran en las Tablas 5, 6, 7, 8 y 9.

Los resultados de este análisis nos indican que existen sólo dos pares con una correlación inversa discreta. En resumen, podemos concluir que la segunda de las hipótesis planteadas se ha cumplido parcialmente, dado que los alumnos que han encontrado útil la Web sobre ERP no han tenido excesiva dificultad en su utilización y comprensión de la misma. Asimismo, los alumnos

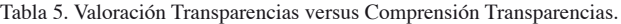

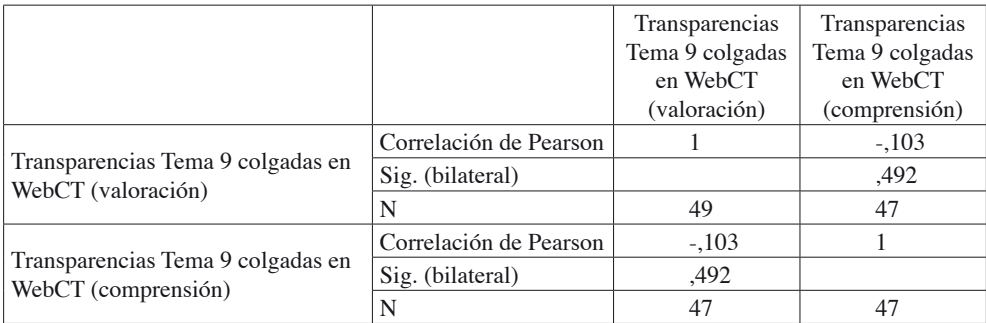

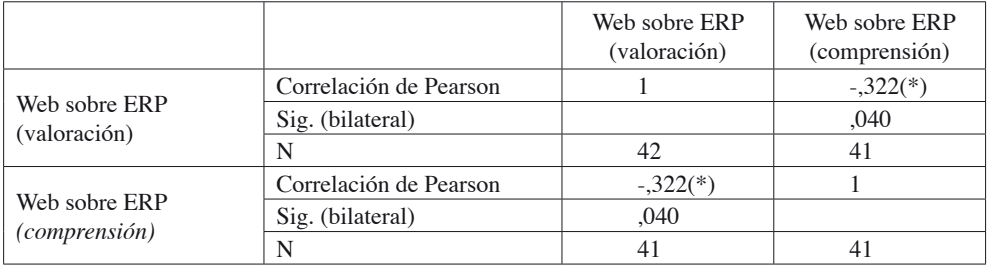

Tabla 6. Valoración Web ERP versus comprensión Web ERP.

\* La correlación es significante al nivel 0,05 (bilateral).

Tabla 7. Valoración Conferencia ERP versus comprensión Conferencia ERP.

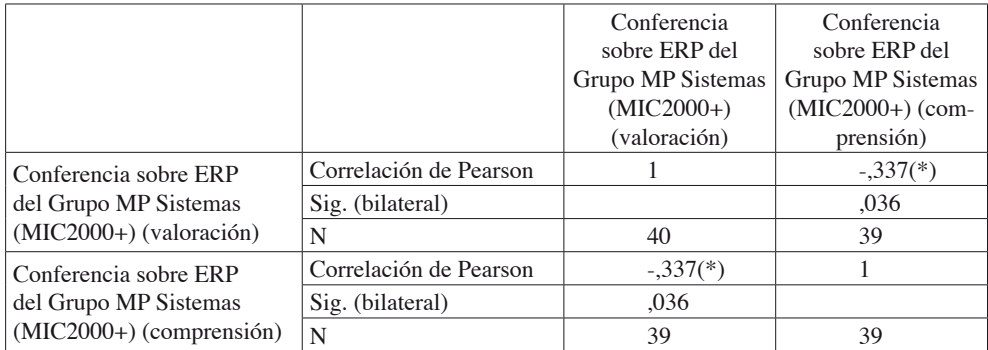

\* La correlación es significante al nivel 0,05 (bilateral).

Tabla 8. Valoración Conferencia E-Business versus comprensión Conferencia E-Business.

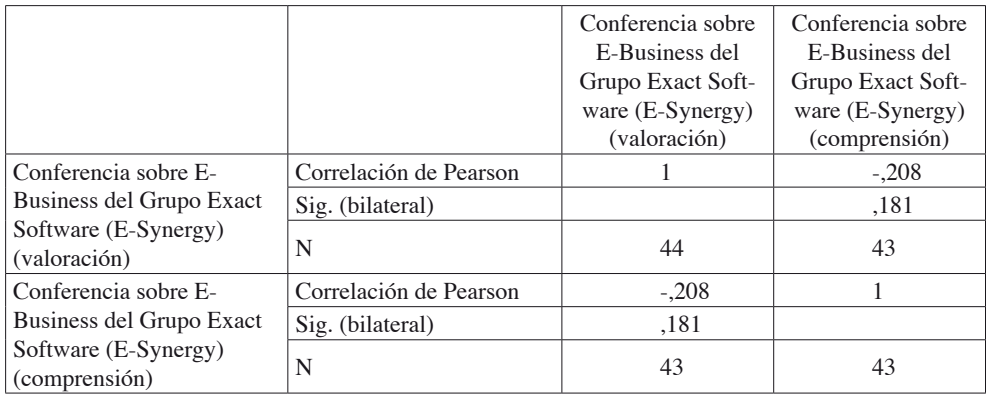

|                       |                        | Preguntas de   | Preguntas de   |
|-----------------------|------------------------|----------------|----------------|
|                       |                        | autoevaluación | autoevaluación |
|                       |                        | publicadas en  | publicadas en  |
|                       |                        | WebCT.         | WebCT.         |
|                       |                        | (valoración)   | (comprensión)  |
| Preguntas de autoeva- | Correlación de Pearson |                | $-.165$        |
| luación publicadas en | Sig. (bilateral)       |                | ,273           |
| WebCT. (valoración)   | N                      | 48             | 46             |
| Preguntas de autoeva- | Correlación de Pearson | $-.165$        |                |
| luación publicadas en | Sig. (bilateral)       | ,273           |                |
| WebCT. (comprensión)  | N                      | 46             | 46             |

Tabla 9. Valoración Preguntas autoevaluación versus comprensión Preguntas autoevaluación.

que han encontrado útil la conferencia sobre ERP han sabido aplicar fácilmente los conocimientos adquiridos en la misma. Para el resto de pares analizados, los resultados ofrecidos no son fiables porque el nivel de significación obtenido nos puede conducir a aceptar hipótesis nulas del método probabilístico planteadas por el método del coeficiente de Pearson. P

#### 5. Conclusiones

Al igual que otras universidades, que han incorporado el sistema ERP en sus ofertas educativas comprobando cómo se produce un incremento sin precedentes de la demanda de este tipo de curso, nuestra experiencia ha producido los beneficios que esperábamos, tanto para el alumnado como para nosotros, los docentes.

En el presente artículo hemos presentado una experiencia de innovación docente basada en el uso de distintos tipos de herramientas que han permitido comenzar la adaptación de una asignatura al crédito europeo. Consideramos que la adaptación de las asignaturas universitarias a esta nueva

filosofía debe ir más allá que una mera traducción de créditos LRU, ya que el uso de las nuevas tecnologías y, muy especialmente de las plataformas de formación fundamentadas en Internet ponen en nuestras manos herramientas muy valiosas para proceder a adaptar la enseñanza superior a las demandas del siglo XXI.

Es por ello que hemos creado contenidos formativos en la plataforma WebCT, siendo pioneros en este aspecto en nuestra universidad y, además, hemos procedido a testar, mediante encuestas, la calidad del trabajo realizado. Los resultados obtenidos, mostrados en el artículo, nos animan a continuar por esta vía en los próximos cursos académicos.

#### 6. referencias

- AL-MASHARI, M. (2003). Enterprise resource planning (ERP) systems: A research agenda. *Industrial Management & Data Systems*, 103, (1/2), 22-28.
- ALT, R., GIZANIS, D. y LEGNER, C. (2005). Collabortive order management: toward standard solutions for interor-

ganisational order management. *International Journal of Techology Management*, 31, (1/2), 78-88.

- BECERRA-FERNANDEZ, I., MURPHY, K.E. y SIMON, S.J. (2000). Integrating ERP in the business school currículo. Communications of the ACM, 43, 4, 39-41.
- CORBITT, G. y MENSCHING, J.(2000 ). Integrating SAP R/3 into a College of Business curriculum: Lessons learned. *Information Technology and Management*, 1, 4, 247-258.
- DAVENPORT, T. H. (1998). Putting the enterprise into the enterprise system. *Harvard Business Review*, 76, 4, 121-131.
- DAVENPORT, T. H. (2000) "The future of Enterprise System-Enabled Organizations". *Information Systems Frontier*. 2, 2, 163-174.
- DAVIS, S., SIAU, K. y DHENUVAKON-DA, K. (2003). A fit gap analysis of E-Business curricula vs industry needs. *Communications of the ACM*, 46, 12, 167-177.
- DEAN, J.W. y BOWEN, D.E. (1994). Management theory and total quality: Improving research and practice through theory development. *Academy of Management Review*, 19, 3, 392-418.
- HAWKING, P. (1999). The Teaching Of Enterprise Resource Planning Systems (Sap R/3) *In Australian Universities in proceedings of 9th Pan Pacific Conference*, 31 May-2 June, Fiji.
- HAWKING, P. y MCCARTHY, B. (2001). The ERP clearing model for the deliver of ERP (SAP R/3) curriculum into the Asian Region. *Proceedings of Informing Science*. Junio.
- HAWKING, P., RAMP, A. and SHACK-LETON, P. (2001). IS'97 model curriculum and enterprise resource planning

systems. *Business Process Management Journal*, 7, 3, 225-233.

- HAYEN, R.L. y ANDERA, F. A. (2005). Investigation of the integration of SAP enterprise software in business curricula. Issues in *Information Systems*, VI, 1, 107-113.
- HAYES, D., HUNTON, J., RECK, J. (2001). Market reactions to ERP implementation announcements. *Journal of Information Systems*, 15, 1, 3-18
- HYUN CHOI, D., KIM, J. y HIE KIM, S. (2006). ERP training with a web-based electronic learning system: the flor theory perspectiva. *Internacional Journal Human-Computer Studies*, 65, 223-243.
- JOSEPH, G. and GEORGE, A. (2004). ERP, learning communities, and curriculum integration. *Journal of Information Systems Education*, 13, 1, 51-58.
- KLAUS, J., ROSEMANN, M. y GABLE, G.G. (2000). What is ERP?, *Information Systems Frontiers*, 2, 2, 141-162.
- LAUDON, K.C. y LAUDON, J.P. (2000) *Administración de los Sistemas de Información. Organización y Tecnología*. Tercera Edición. Prentice Hall. México.
- LEI, K., MARIGA, J.R., y POBANZ, B.P. (2003). From theories to actions: a proposal for a new course on enterprise information systems integration. *CITC4´03*, October, Lafayette, Indiana, USA, 16-18
- LLACER RUBIO, E., LUNA HUERTAS, P. y AGUAYO CAMACHO, M. (1994). *Valor añadido de los asientos automáticos en la contabilidad informatizada de una pyme: la problemática de personal".*  Servicio de Reprografía de la Facultad de Ciencias Económicas y Empresariales de la Universidad de Sevilla. Sevilla.
- LLACER RUBIO, E., LUNA HUERTAS, P. y AGUAYO CAMACHO, M. (1998).

Una nueva experiencia docente: la automatización de asientos contables. *Revista de Enseñanza Universitaria. Número extraordinario*. 205-214.

- RÍOS, M.A y otros (2006). *Formación universitaria virtual: más allá del diseño web. La innovación en la enseñanza superior (II)*. J.M. de Mesa y otros (eds). ICE, Universidad de Sevilla.
- SHTUB, A. (2001). A framework for teaching and training in the Enterprise Resource Planning (ERP) era, *International Journal of Production Research*, 39, 3, 567-576.
- STEVENS, C.P. (2003). Enterprise resource planning: A trio of resources. *Information Systems Management*, 20, 3, 61-66.
- STEWART, G. y ROSEMANN, M. (2001). "Industry-oriented design of ERP-related

curriculum – an Australian initiative". *Business Process Management Journal*, 7, 3, 234-242.

- VLUGGEN, M. y BOLLEN L. (2005). Teaching enterprise resource planning in a business curriculum. *Int. J. Information and Operations Management Education*, 1, 1, 44-57.
- WATSON, E. E. (1999). Using ERP systems in education. *Communications of AIS*. 1, 9, 1-43.
- WATSON, E.E. y SCHNEIDER, H. (1999) "Using ERP Systems in Education". *Communications of the Association for Information Systems*, 1, 9.
- WEI, C., CHIEN, C. y WANG, M. (2005) "A AHP-based approach to ERP systems selection". *International Journal of Production Economics*, 96, 1, 47-62.